## Dyalog'23

*Michael Baas*

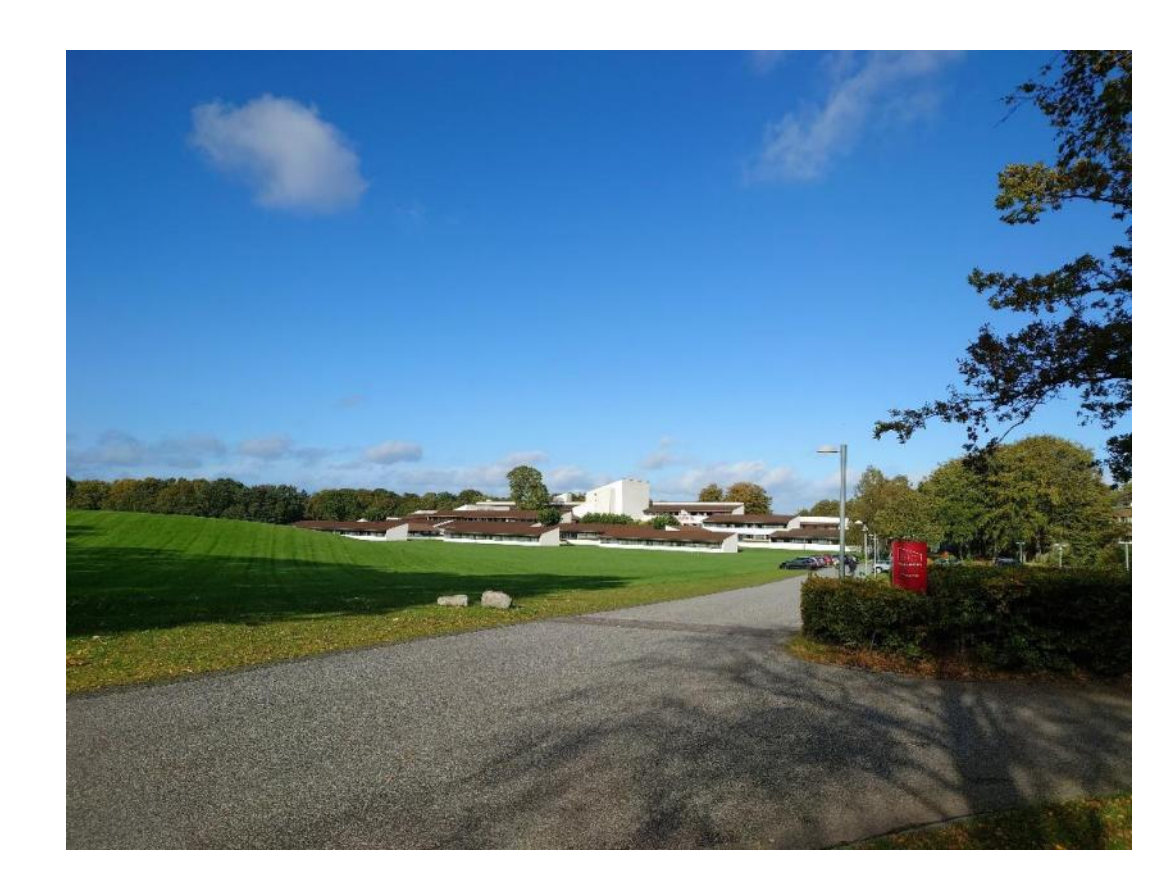

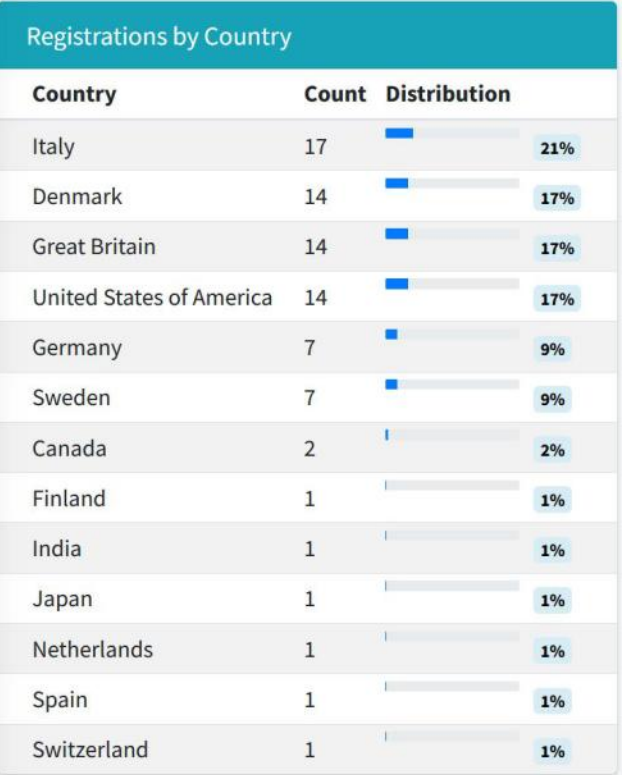

APL Germany / Berlin / Michael Baas: Bericht von Dyalog'23

## Dyalog Presentations

- **D01: Welcome to Dyalog '23** summary | slides (PPTX) | slides (PDF) | video (3 mins)<br>Gitte Christensen, Managing Director (CEO)
- **D02: The Road Ahead** summary | slides (PPTX) | slides (PDF) | video (44 mins) Morten Kromberg, Technical Director (CTO)
- **D03: Dyalog Version 20.0 Part 1** summary | slides (PPSX) | slides (PDF) | video (28 mins) John Daintree
- **D04: Setting and Getting Variable Values** summary | slides (PPTX) | slides (PDF) | video (18 mins) Adám Brudzewsky
- **D05: Revisiting <u>|</u>SH and ||CMD** summary | slides (PPTX) | slides (PDF) | video (18 mins) Peter Mikkelsen
- **D06: An Introduction to the Workspace** summary | slides (PDF) Richard Smith
- **DD7: Future Performance Improvements in Set Functions** summary | slides (PDF) Karta Kooner
- **D08: Using Packages** summary | slides (PPTX) | slides (PDF) Morten Kromberg
- **D09: Dyalog Tools Update** summary | slides (PPTX) | slides (PDF) Brian Becker
- **D10: Running Dyalog on ARM64 Machines** summary Ron Murray
- **D11: Dyalog + Kafka = True?** summary | slides (PPTX) | slides (PDF) Stefan Kruger
- **D12: Dyalog Version 20.0 Part 2** summary | slides (PPSX) | slides (PDF) John Daintree
- **D13: Giving Key a Vocabulary** summary | slides (PPTX) | slides (PDF) | video (12 mins) Adám Brudzewsky
- **D14: The Return of Uncle Andy's Fireside Chat** summary | slides (PPTX) | slides (PDF) Andy Shiers
- **D15: Co-dfns Update 2023** summary | slides (PPTX) | slides (PDF) Aaron Hsu
- **D16: Statistical Libraries for Dyalog** summary | slides (PPTX) | slides (PDF) Josh David
- **D17: How I Won the APL Problem Solving Competition Introduction and Prize Ceremony summary |** slides (PPTX) | slides (PDF) | video (20 mins) **Brian Becker**
- **D18: Vega Charts with Dyalog** summary | slides (PPTX) | slides (PDF) Rich Park
- **D19: Behind The Scenes** summary | slides (PPTX) | slides (PDF) | video (54 mins) Stine Kromberg and Jada Andrade

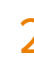

2 APL Germany / Berlin / Michael Baas: Bericht von Dyalog'23

## User Presentations

- **U01: APL Worker Bees – Another Way to Run APL Tasks in Parallel** Stig Nielsen, SimCorp (Denmark)
- **U02: Transforming and Streamlining a Complex Development Process using Dyalog** Mark Wolfson, <u>BIG</u> (U.S.A.)
- **U03: The Evolution of APLTree and APL-cation** Kai Jaeger, *independent* (Germany)
- **U04: Music: APL vs APS (A Pointy Stick** Ray Cannon, *independent* (U.K.)
- **U05: Converting a COM Server to a Jarvis-based Web Service** Finn Flug, Dittrich & Partner Consulting GmbH (DPC) (Germany)
- **U06: Dyalog, AWS, Jarvis, Docker…What's Not to Like?** Claus Madsen, FinE Analytics (Denmark)
- **U07: Once Upon a File** Elena Paviotti and Gianna Folladore, SimCorp Italiana (Italy)
- **U08: quAPL – A Quantum Computing Library in APL** Marcos Frenkel, NCSA/University of Illinois at Urbana-Champaign (U.S.A.)
- **U09: APL and Metallurgy** Jesús Galán López, Ghent University (Spain)
- **U10: Teaching Linear Algebra with APL** Asher Harvey-Smith, University of Warwick (U.K.)
- **U11: A YAML Parser in APL – Leveraging a Linear Dataflow Model to Unleash APL's Expressiveness** Brandon Wilson, Effective Altruism (Japan)
- **U12: Grain Growth and Array Programming** Jesús Galán López, Ghent University (Spain)
- **U13: How I Won the APL Problem Solving Competition (Non-student Winner** Alexander Block, Viridium Insurance Group (Germany)
- **U14: How I Won the APL Problem Solving Competition (Student Winner)** Andrea Piseri, <u>Università degli Studi di Milano (University of Milan)</u> (Italy)
- **U15: Introspections of an Intermediate APLer – The Good, Bad, and Ugly of Learning APL** Brandon Wilson, Effective Altruism (Japan)
- **U16: An Implementation of APL Array**  Kamila Szewczyk, Saarland University (Germany)

3 APL Germany / Berlin / Michael Baas: Bericht von Dyalog'23

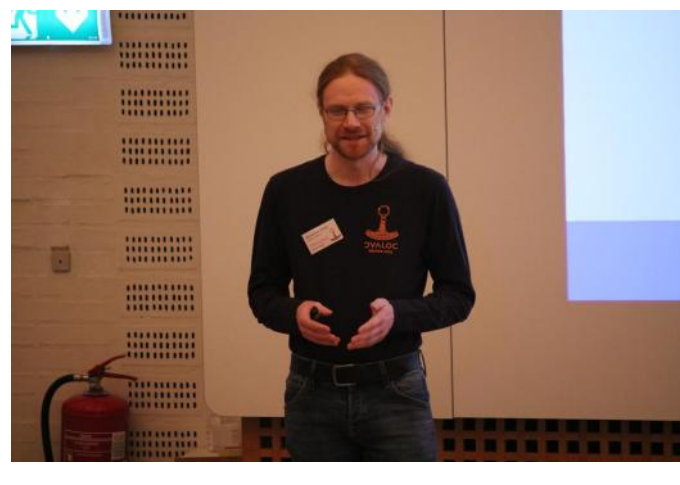

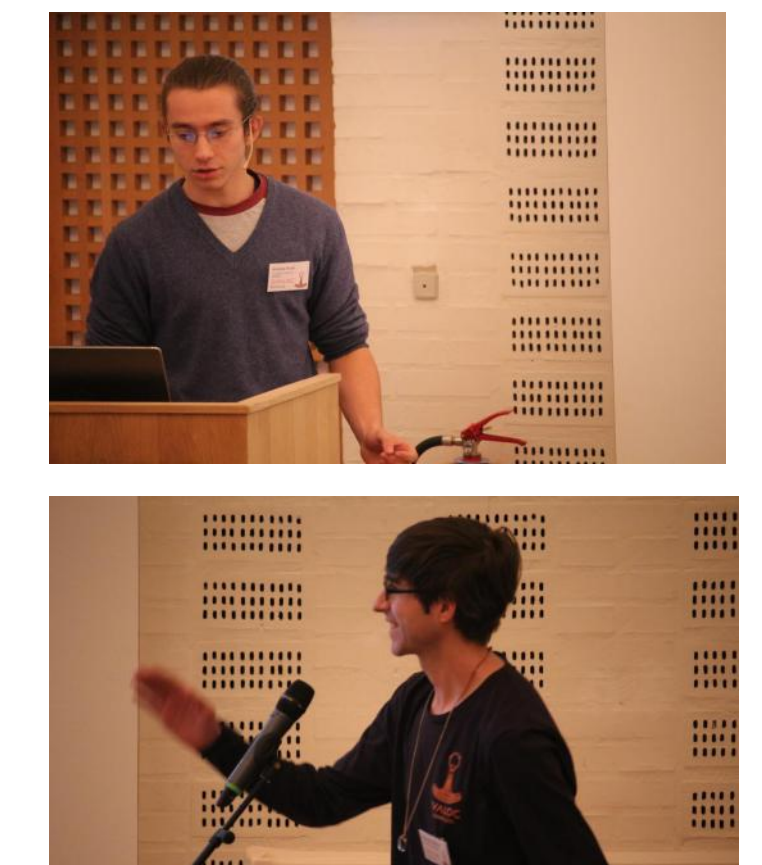

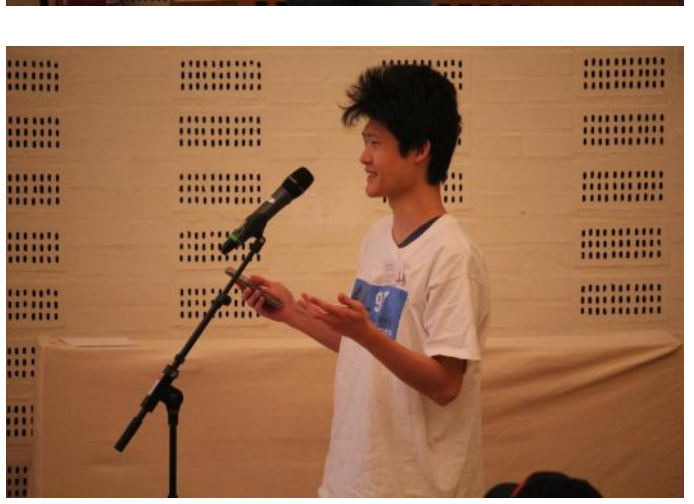

4 APL Germany / Berlin / Michael Baas: Bericht von Dyalog'23

m